# **SISTEM PENDUKUNG KEPUTUSAN UNTUK PEMILIHAN BIMBINGAN BELAJAR PERSIAPAN SMPTN DIKOTA MALANG**

**Ivandi Rifniansah**

Program Studi Teknik Informatika S1, Fakultas Teknologi Industri Institut Teknologi Nasional Malang, Jalan Raya Karanglo km 2 Malang, Indonesia *ivandia8@gmail .com*

### **ABSTRAK**

Persaingan untuk masuk perguruan tinggi negeri semakin tahun semakin meningkat. Tentunya dibantu dengan kesadaran para pelajar saat ini bahwa pendidikan itu penting dan menyelesaikan pendidikan meraka pada jenjang yang lebih tinggi. Banyak cara untuk mempersiapkan agar masuk perguruan tinggi yang diinginkan, salah satunya dengan bimbingan belajar, karna untuk masuk melalui seleksi SMPTN maka para pelajar SMA/SMK yang ingin meneruskan keperguruan tinggi harus melaui rata-rata raport setiap semesternya disetiap kelas 10 sampai smester ganjil kelas 12. Maka dari itu perlu persiapan sejak awal kelas 10 agar nilai raport setiap semester memenuhi syarat pada proses seleksi nanti. Dalam memilih LBB tersebut banyak faktor yang mempengaruhi pemilihan sesuai yang diharapkan seperti jarak, harga, jumlah pertemuan, dll. Sistem yang dibuat untuk menunjang agar pelajar dalam memilih LBB dapat mengetahui alternatif yang bisa ia pilih.

Penelitian yang dilakaukan adlah pemilihan lembaga bimbingan belajar untuk prsiapan SMPTN di kota Malang dengan menerapkan metode *TOPSIS* (*Technique for Order of preferens by Similiary toIdeal Solution.)*

Dalam pemilihan metode ini karna metode tersebut adalah metode sistem pendukung keputusan yang mendaras sehinggga mudah dipahami.

Hasil pengujian penerapan metode pada program mempunyai keakurantan sebesar 99,9% dengan hasil perhitungan manualsehingga mempunyai hasil perhitungan yang sama. Dan menyatakan bahwa dari pengujian fungsional program tersebut berfungsi 100% dan bermanfaat bagi pengguna dalam mencari tempat bimbingan belajar dikota Malang.

*Kata kunci : SMPTN,Sistem Pendukung Keputusan,TOPSIS,Pemilihan Bimbingan Belajar.*

#### **1 PENDAHULUAN**

# **1.1 Latar Belakang**

Pendidikan merupakan kebutuahan primer bagi setiap manusia. Jika seseorang mendapat pendidikan yang layak maka terbukalah kehidupan yang lebih baik dan pengetahuan yang luas baginya. Untuk mendapat pendidikan tidak hanya dari sekolah tetapi juga didapat dari luar sekolah. terutama untuk mempersiapkan diri untuk masuk perguruan tinggi yang diimpikan. Salah satunya adalah LBB (lembaga bimbingan belajar). Merupakan tempat belajar diluar sekolah yang non formal dalam arti tempat belajar tersebut diadakan pada saat diluar jam sekolah untuk mendapatkan pendidikan tambahan.

Semakin tahun lembaga bimbingan belajar ini terus meningkat dan mulai bermunculan di berbagai kota dengan nama lembaga yang juga berbeda-beda, danjuga fasilitas yang berbeda antara satu dengan yang lain. Malang selain terkanal dengan destinasi wisatanya, juga terkenal sebagai kota pendidikan di Jawa Timur. Tidak diragukan lagi jika di kota ini terdapat banyak **lembaga bimbingan belajar dan privat** yang tersebar di sejumlah titik. Mulai dari LBB ternama hingga yang masih baru mencari nama. Memungkinkan pelajar maupun mahasiswa/i dengan latar belakang untuk mengembangkan dan mempersiapkan diri mereka sulit untuk memilihnya. Bagaimana cara memilih LBB tersebut untuk mendapatkan alternatif LBB yang telah kita pilih. Mengingat banyaknnya LBB di kota Malang.

Penelitian sebelumnya menggunakan metode *TOPSIS* sistem pendukung keputusanpemilihan lembaga bimbingan belajar bagicalon peserta sbmptn dengan metode topsis. Dengan menggunakan beebrapa kriteria yaitu: biaya, fasilitas, kapasista ruangan, staff pengajar, metode pembelajaran dan lokasi. Penelitian ini diharpakan membantu dalam memilih bimingan balajar dengan tepat.Mayasari,  $R.P, (2016).$ <sup>[1]</sup>

Oleh sebab itu sistem pendukung keputusan yang dimaksud untuk mencari solusi dan alternatif bagi para pelajar yang terutama mempersiapkan untuk masuk perguruan tinggi negeri. untuk memudahkan memilih LBB Dan mengefisienkan waktu yang ada, sehingga diharapkan mampu menghasilkan keluaran yang lebih akurat dengan menggunakan sebuah metode algoritma

#### **1.2 Batasan Masalah**

Dalam penyusunan skripsi agar menjadi sistematis dan telah disebutkan pada latar belakang diatas, diterapkan beberapa batasan masalah. Batasan-batasan masalah itu antara lain sebagai berikut :

- 1. Pada perancangan penelitian ini hanya mengembangkan *algoritma* sesuai dengan *metode TOPSIS (Technique for Order Preference by Similarity to Ideal Solution*).
- 2. Penelitian ini mengambil data dari LBB( Lembaga Bimbingan Belajar) kota Malang.
- 3. Mengambil data secara langsung melalui *internet*, observasi dan wawancara.
- 4. Alat dan bahan yang digunakan antara lain: PC/Lapto, Visual Studio. NET.
- 5. Bahasa yang digunankan pada Pemrograman Visual adalah ASP dan VB.
- 6. Kriteria yang digunakan antara lain : Sertifikat, harga, jaminan masuk PT, kemudahan transportasi, jarak dengan rumah, jumlah pertemuan, dan jarak dengan sekolah ( hasil quesioner ).
- 7. Alternatif yang dipakai adalah LBB ( Lembaga Bimbingan Belajar) kota Malang.

### **1.3 Tujuan**

Adapun tujuan yang ingin dicapai dalam penyusunan skripsi pad pembuatan aplikasi ini adalah sebagai berikut :

- 1. Membuat aplikasi *web* yang memudahkan *user* untuk memilih alternatif tempat bimbingan belajar yang sesuai kebutuhan.
- 2. Menerapkan *Metode TOPSIS* pada aplikasi yang akan mecari alternatif dalam pemilihan tempat bimbingan belajar.

### **2 TINJAUAN PUSTAKA**

# **2.1 Penyeleksian**

Penyeleksian berasal dari kata seleksi yang berarti pemilihan (untuk mendapatkan yang terbaik) atau penyaringan. Dengan kata lain seleksi adalah metode dan prosedur yg dipakai oleh bagian personalia (kantor pemerintah, perusahaan, dan sebagainya) waktu memilih orang untuk mengisi lowongan pekerjaan. Jadi, penyeleksian adalah proses, cara, perbuatan menyeleksi, penyaringan atau pemilihan. (Kamus Besar Bahasa Indonesia v1.3)[2].

#### **2.2 Sistem Pendukung Keputusan**

Menurut Sri Eniyati Sistem pendukung keputusan adalah sistem penghasil informasi yang ditujukan pada suatu masalah tertentu yang harus dipecahkan oleh manager dan dapat membantu manager dalam pengambilan keputusan (Raymond Mc Leod, Jr., 1995:348). Sistem pendukung keputusan merupakan bagian tak terpisahkan dari totalitas sistemorganisasi. keseluruhan. Suatu sistem organisasi mencakup sistem fisik, sistem keputusan dan sistem informasi (Dr. Ir. Kadarsyah Suryadi, 2002:13). [3]

#### **2.3 TOPSIS**

Technique for Order Preference by Similarity to Ideal Solution (TOPSIS) didasarkan pada konsep

dimana alternatif terpilih yang terbaik tidak hanya memiliki jarak terpendek dari solusi ideal positif, namun juga memiliki jarak terpanjang dari solusi ideal negative Langkah-langkah penyelesaian masalah MADM dengan TOPSIS [4] :

- 1. Membuat matriks keputusan yang ternormalisasi.
- 2. Membuat matriks keputusan yang ternormalisasi terbobot.
- 3. Menentukan matriks solusi ideal positif & matriks solusi ideal negatif.
- 4. Menentukan jarak antara nilai setiap alternatif dengan matriks solusi ideal positif & matriks solusi ideal negatif.
- 5. Menentukan nilai preferensi untuk setiap alternatif.

Berikut flowchart metode TOPSIS.

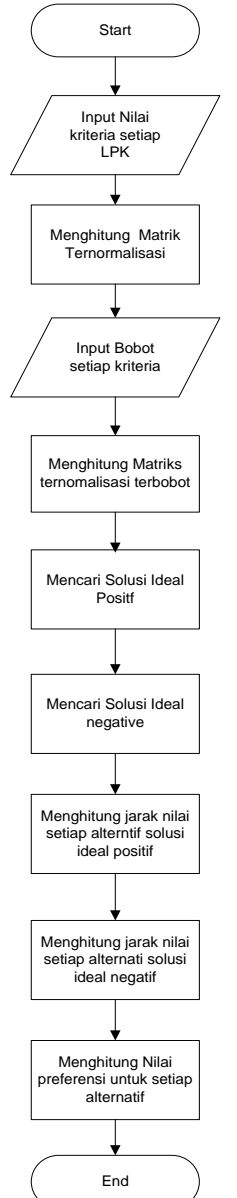

Gambar 3.3 Flowchart metode

TOPSIS membutuhkan rating kinerja setiap alternatif Ai pada setiap kriteria Cj yang ternormalisasi, yaitu:

(1)

(3)

$$
\boldsymbol{\varUpsilon}_{ij} = \frac{\mathcal{X}_{ij}}{\sqrt{\sum_{i=1}^{m} \mathcal{X}_{ij}^2}}
$$

 $i=1,2,...$ m; dan  $i=1,2,...$ n.

Solusi ideal positif A+ dan solusi ideal negatif Adapat ditentukan berdasarkan rating bobot ternormalisasi (yij) sebagai:

$$
\mathcal{Y}_{ij} = W_i \mathcal{F}_{ij}
$$
  
dengan i=1,2,...m; dan j=1,2,...n.  

$$
A^+ = \left( y_1^+, y_2^+, y_n^+ \right)
$$
  

$$
A^- = \left( y_1^-, y_2^-, y_n^- \right)
$$
 (2)

Dengan

 $\perp$ 

 $y_j^-$  =  $\}$ 

$$
y_{j}^{+} = \begin{cases} \max_{i} y_{ij}; \text{ } j \text{ } adalah \text{ } artibut \text{ } keuntungan \\ \\ \min_{i} y_{ij}; \text{ } j \text{ } idalah \text{ } artibut \text{ } biaya \end{cases}
$$

 $\left| \cdot \right|$ I.  $\mathfrak{t}$ *m***<sub>i</sub>n**  $y_{ij}$ ; *jika j adalah atribut biaya* 

Jarak antara alternatif dengan solusi ideal positif dirumuskan seperti:

(4)

(5)

$$
D_1^* = \sqrt{\sum_{j=1}^n \left( y_j^+ - y_{ij} \right)^2}
$$

Jarak antara alternatif dengan solusi ideal negatif dirumuskan sseperti:

$$
D_{1}^{-} = \sqrt{\sum_{j=1}^{n} (y_{ij} - y_{i}^{-})^{2}}
$$

Menentukan nilai preferensi untuk setiap alternatif :

$$
(6)
$$

$$
V = \frac{D_i}{D_i - D_i}
$$

Nilai V yang lebih besar menunjukkan bahwa alternatif Ai lebih dipilih.

### **2.4 Visual Basic**

Merupakan bahasa pemrograman yang sangat mudah dipelajari, dengan teknik pemrograman visual yang memungkinkan penggunanya untuk berkreasi lebih baik dalam menghasilkan suatu program aplikasi. Ini terlihat dari dasar pembuatan dalam visual basic adalah FORM, dimana pengguna dapat mengatur tampilan form kemudian dijalankan dalam script yang sangat mudah[5].

#### **2.5 Mysql**

MySQL adalah sebuah perangkat lunak system manajemen basis data SQL (DBMS) yang multithread, dan multi-user. MySQL adalah implementasi dari system manajemen basisdata relasional (RDBMS). MySQL dibuah oleh TcX dan telah dipercaya mengelola system dengan 40 buah database berisi 10.000 tabel dan 500 di antaranya memiliki 7 juta baris.

MySQL AB merupakan perusahaan komersial Swedia yang mensponsori dan yang memiliki MySQL. Pendiri MySQL AB adalah dua orang Swedia yang bernama David Axmark, Allan Larsson dan satu orang Finlandia bernama Michael "Monty".

Pada saat ini MySQL merupakan database server yang sangat terkenal di dunia, semua itu tak lain karena bahasa dasar yang digunakan untuk mengakses database yaitu SQL. SQL (Structured Query Language) pertama kali diterapkan pada sebuah proyek riset pada laboratorium riset San Jose, IBM yang bernama system R. Kemudian SQL juga dikembangan oleh Oracle, Informix dan Sybase. Dengan menggunakan SQL, proses pengaksesan database lebih user-friendly dibandingan dengan yang lain, misalnya dBase atau Clipper karena mereka masih menggunakan perintah-perintah pemrograman murni.

### **2.6 ASP**

Merupakan teknologi microsoft yang dikhususkan untuk pengembangan aplikasi berbasis web dinamis berbasis platform .NET Framework. ASP.NET didesain untuk memberikan kemudahan pada pengembangan web untuk membuat aplikasi berbasis web dengan cepat,mudah dan efissien karna meminimalkan penulisan code program dengan bantuan komponen-komponen yang tersedia, sehingga dapat meningkatkan produktivitas[7].

# **3 METODE PENELITIAN**

## **3.1 Analisa Sistem**

Dalam membuat suatu sistem purlu adanya proses analisa dan perancangan dari sistem tersebut.

Analisa dan perancanngan untuk sistem pendukung keputusan pemilihan tempat bimbingan belajar persiapan SMPTN di kota malang akan dijelaskan pada proses analisa perancangan sebagai beriku:

#### **3.2 Struktur Menu**

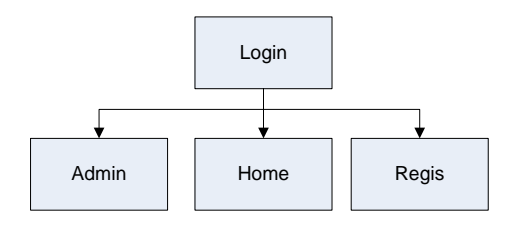

Gambar 3.1 Struktur Menu

Terdapa halaman login pada dimana user melakukan login, halama home yang didalamnya adalah proses perhitungan SPK pemilihan bimbingan belajar kota malang, dan terdapat hlam admin yangberisi informasi user, lbb dan update bobot.

### **3.3 Flowchart Sistem**

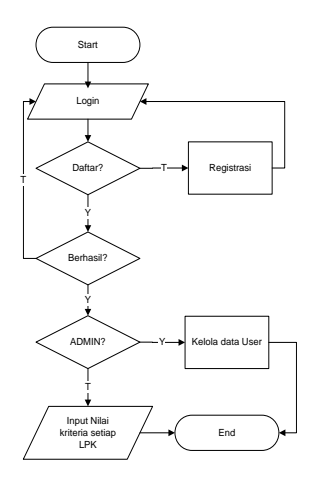

Gambar 3.3 Flowchart Sistem

Pada gambar dijelaskan tersebut user dan admin pertama melakukan login. Jika belum terdaftar maka pengguna harus registrasi dengan memasukkan data yang telah ada pada halaman registrasi tersebut. Setelah registrasi maka pengguna dapa melakukan login. Sistem akan mengarahkan sendiri jika yang logi user sistem akan membuka halaman home (perhitungan SPK pemilihan bibbingan belajar) , dan jika admin sistem akan membuka halaman admin.

### **3.4 DFD (Data Flow Diagram)**

Proses ini menggambarkan berjalannya sistem. Terdapa dfd lv 0 dan dfd lv 1 digambarkan sebagai berikut:

Dfd elvel 0

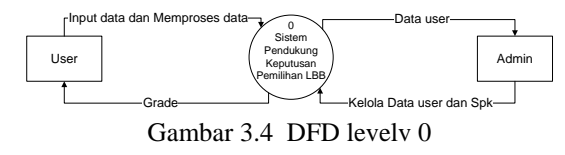

Dfd level 1

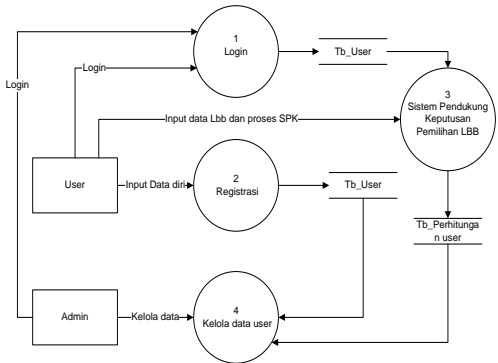

Gambar 3.5 DFD level 1

Adapun kriteria dan bobot yang digunakan seperti yang di tunjukkan pada Tabel 3.1 dan Tabel 3.22. Tabel 3.1 Kriteria

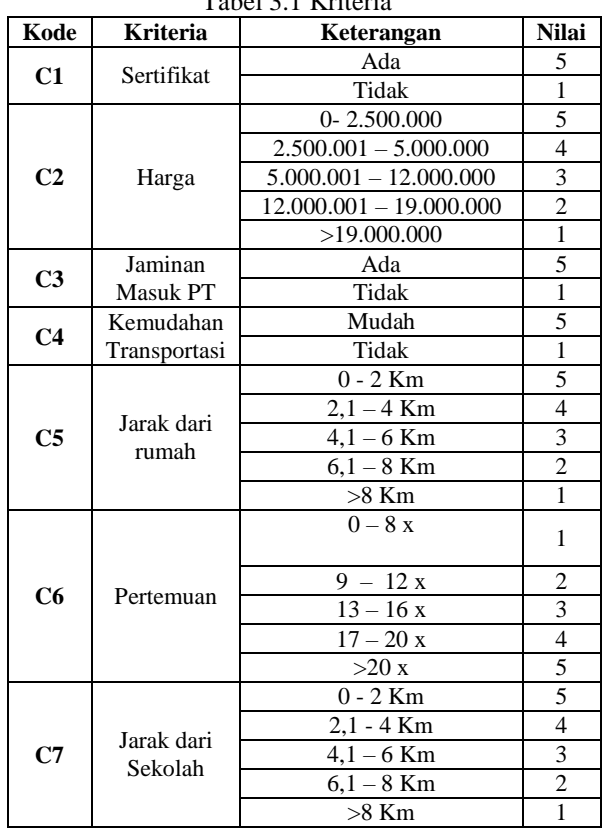

Untuk tabel pembobotan setiap kriteria sebagai berikut:

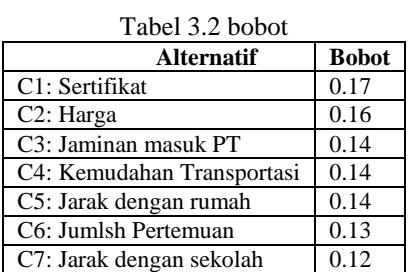

Data yang terdapat dari beberapa lemaga. Dan data tersebut berdasarkan pemilihan user dari lembaga yang dia pilih. Seperti yang ditunjukkan pada tabel dibawah ini.

Tabel 3.3 Ranking kecocokan Lembaga

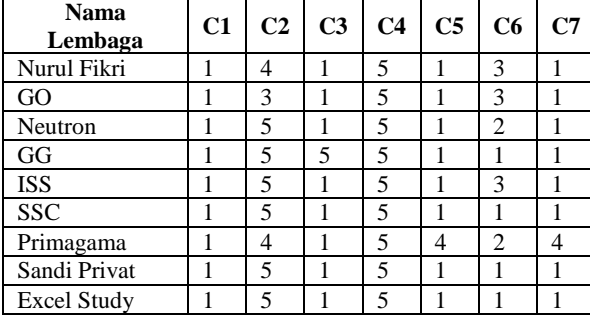

### **4 HASIL DAN PEMBAHASAN**

### **4.1 Tampilan halaman login**

Halaman ini merupakan tampilan pertama saat membuka web.

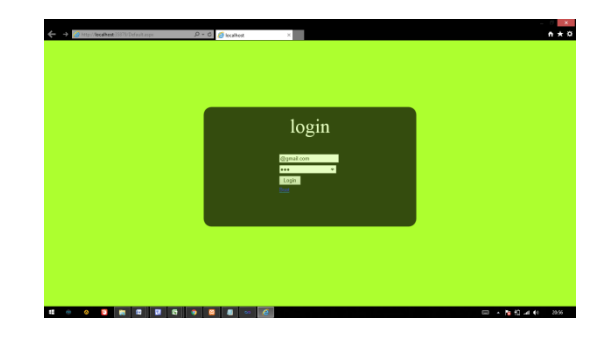

Gambar 4.1 tampilan login

# **4.2 4.2 Halaman admin**

Pada halaman ini admin mengelola data user

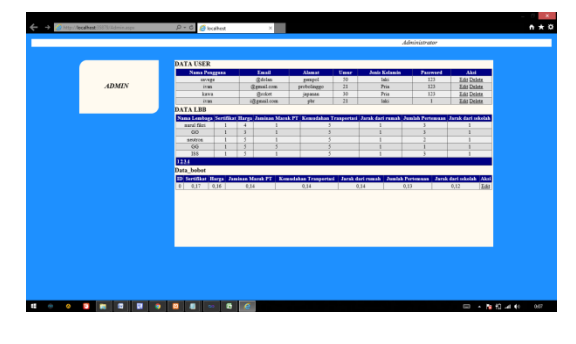

Gambar 4.2 tampilan halaman admin

#### **4.3 Tampilan halaman user**

Pada halaman ini user memproses SPK dengan data yang telah user peroleh.

|         | State / Section 2022 home and                                                                                                    |                                                                                                    |                | $D - C$ Discribed                                                            |                              |                  |                  |                                        | $A + 0$                                                                                                    |  |
|---------|----------------------------------------------------------------------------------------------------|----------------------------------------------------------------------------------------------------|----------------|------------------------------------------------------------------------------|------------------------------|------------------|------------------|----------------------------------------|----------------------------------------------------------------------------------------------------|--|
|         |                                                                                                    |                                                                                                    |                |                                                                              |                              |                  |                  | Welcome to zittem pendultung keputusan |                                                                                                    |  |
|         |                                                                                                    |                                                                                                    |                |                                                                              |                              |                  |                  |                                        |                                                                                                    |  |
| Welcome | Silahkan masukkan nama lembaga                                                                                                    |                                                                                                    |                |                                                                              |                              |                  |                  |                                        |                                                                                                    |  |
|         | lansk selasjoneva                                                                                                    |                                                                                                    |                |                                                                              |                              |                  |                  |                                        |                                                                                                    |  |
|         |                                                                                                    |                                                                                                    |                | Anakah tersedia sertifikat pada lembasa tersebut 7 ada 0 1 tidak 0           |                              |                  |                  |                                        |                                                                                                    |  |
|         | Unruk harga vang di terrarkan lembaga tersebut berkisar? Rp 0 - 2.500.000 C   Rp 2.500.001 - 5.000.000 C   Rp 5.000.001 - 12.000.000 C   Rp 12.000.001 - 19.000.000 C   ><br>Re 19.000.000 C                                                                 |                                                                                                    |                |                                                                              |                              |                  |                  |                                        |                                                                                                    |  |
|         | Anakah ada isminan masuk PT ada O Tidsk O                                                                                                    |                                                                                                    |                |                                                                              |                              |                  |                  |                                        |                                                                                                    |  |
|         |                                                                                                    |                                                                                                    |                | Apaka akses transportasi mensiju ke lembaga terbilang mudah? Mudah O Tidak O |                              |                  |                  |                                        |                                                                                                    |  |
|         |                                                                                                    |                                                                                                    |                |                                                                              |                              |                  |                  |                                        |                                                                                                    |  |
|         |                                                                                                    | Jank lembaga dengan ramah anda berkisar? 0 - 2KM 0   2,1 - 4KM 0   4,1 - 6KM 0   6,1 - 8KM 0  > 8KM 0 |                |                                                                              |                              |                  |                  |                                        |                                                                                                    |  |
|         | Berap jumlah pertemuan yang di tawarkan dalam 1 balan70 - 8 x 0 119 - 12 x 0 113 - 16 x 0 117 - 20 x 0 1> 20 x 0<br>Jank dari lembara denam sekolah anda berkisar 70 - 2KM $\odot$ 12.1 - 4KM $\odot$ 14.1 - 6KM $\odot$ 3 (6.1 - 8KM $\odot$ 1> 8KM $\odot$ |                                                                                                    |                |                                                                              |                              |                  |                  |                                        |                                                                                                    |  |
|         |                                                                                                    |                                                                                                    |                |                                                                              |                              |                  |                  |                                        |                                                                                                    |  |
|         | Recet<br>Simpon                                                                                                    |                                                                                                    |                |                                                                              |                              |                  |                  |                                        |                                                                                                    |  |
|         | Nama Lonbara                                                                                                    | <b>Servith at</b>                                                                                     | <b>Harra</b>   | Jaminas Marsh PT                                                             | <b>Kennfahan Transsetasi</b> | Jarak dari rumah | Janish Pertensaa | Jarok dari sekolah                     |                                                                                                    |  |
|         | sent first                                                                                                    |                                                                                                    | $\overline{4}$ |                                                                              |                              |                  |                  |                                        |                                                                                                    |  |
|         | 00                                                                                                    |                                                                                                    | т<br>٠         |                                                                              |                              |                  |                  |                                        |                                                                                                    |  |
|         | <b>Kewhite</b>                                                                                                    | $\overline{\phantom{a}}$                                                                              | $\lambda$      |                                                                              |                              |                  |                  |                                        |                                                                                                    |  |
|         | $_{\rm oo}$<br>ias.                                                                                                    | ٠                                                                                                    | ×              |                                                                              |                              |                  |                  |                                        |                                                                                                    |  |
|         | $\sim$                                                                                                    |                                                                                                    | ٠              |                                                                              |                              |                  |                  |                                        |                                                                                                    |  |
|         | primazione                                                                                                    |                                                                                                    | Ŧ              |                                                                              |                              |                  |                  |                                        |                                                                                                    |  |
|         | stedi privat                                                                                                    |                                                                                                    |                |                                                                              |                              |                  |                  |                                        |                                                                                                    |  |
|         | mont                                                                                                    |                                                                                                    |                |                                                                              |                              |                  |                  |                                        |                                                                                                    |  |
|         | Carl Alternatif                                                                                                    |                                                                                                    |                |                                                                              |                              |                  |                  |                                        |                                                                                                    |  |
|         | N <sub>0</sub>                                                                                                    |                                                                                                    |                |                                                                              | <b>Nation</b>                |                  |                  | Lenberg                                |                                                                                                    |  |
|         | х                                                                                                    |                                                                                                    |                |                                                                              | 0.134876874670010            |                  |                  | <b>primamma</b>                        | Ahot<br><b>Delate</b><br>Delate<br>Delate<br>Debru<br>Debate<br>Debate<br><b>Delate</b><br>Delate<br>Delate |  |

Gambar 4.3 Tampilan halaman user

| N <sub>O</sub> | Nihi              | Lembaga         |
|----------------|-------------------|-----------------|
|                | 0.534876874670051 | primagama       |
|                | 0.454314590791657 | GG              |
|                | 0.242050864549315 | ISS <sub></sub> |
|                | 0.224091956817851 | soni film       |
|                | 0.216171314171312 | 60              |
|                | 0.171307269882572 | neutras         |
|                | 0.130059122274048 | sandi privat    |
|                | 0.130059122274048 | excel           |
|                | 0.120050172274549 | con             |

Gambar 4.4 hasil SPK

#### **4.4 Tampilan halaman registrasi**

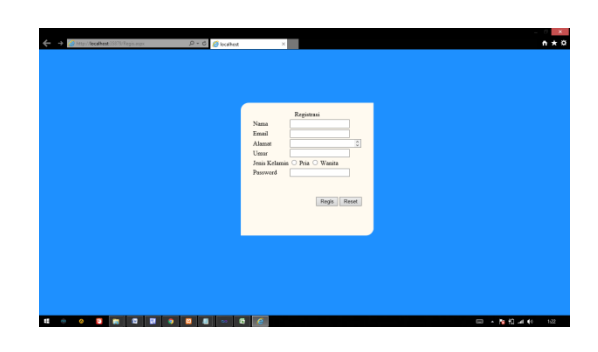

Gambar 4.5 Tampilan halamna registrasi

# **4.5 pengujian metode**

adapun pengujian metode 1. matrik normalisai

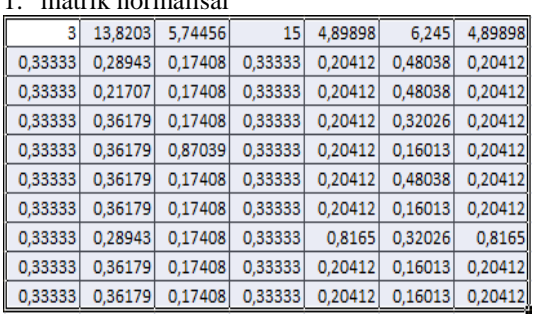

#### 2. Matrik normalisasi terbobot

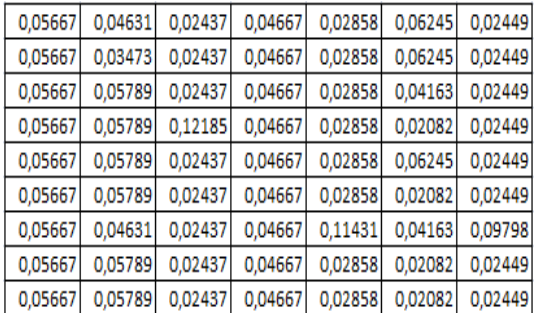

#### 3. Nilai max dan min

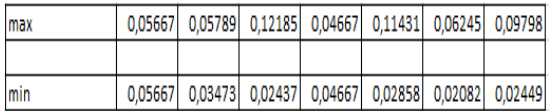

### 4. Solusi ideal positif dan negatif

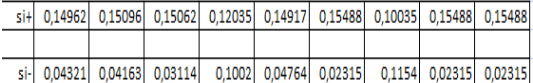

### 5. Mecari nilai v pada setiap alternatif

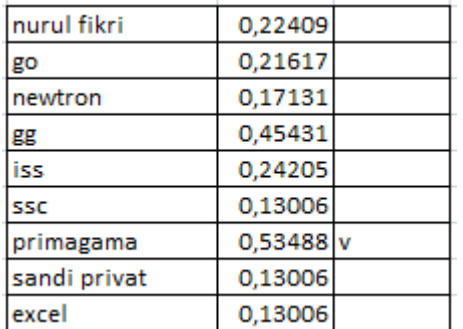

Dari hasil pengujian dengan penerapan metode topsi, alternatif yang di peroleh mununjukkan data dengan nilai yang paling besar yaitu: V =0,53488

jika dilahat dari data berdasarkan nama lembaga yaitu "primagama" sebagai alternatif pertama yang dipilih.

# **4.6 Pengujian funngsional**

Hasil dari pengujian fungsional pada *browser* ditunjukkan pada tabel 4.1

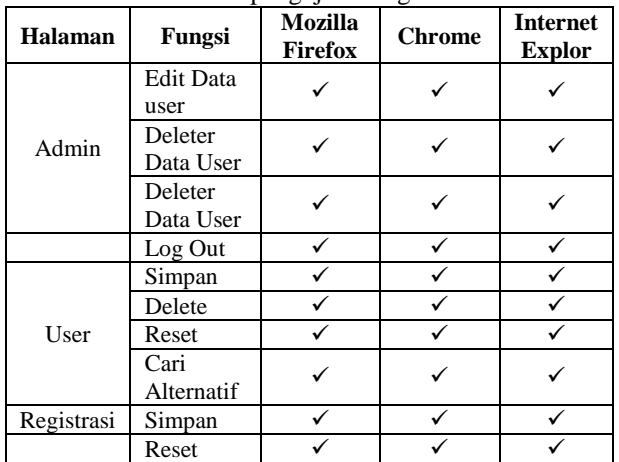

#### Tabel 4.1 pengujian fungsional

Dari pengujian yang dilakukan pada tiga *web browser* yang berbeda didapatkan hasil aplikasi bisa berjalan dengan semestinya. Yaitu padaMozilla Firefox, Chrome dan Internet Exploler didapatkan hasil pengujian semua fungsi yang sukses 100%, dan yang gagal 0%.

Keterangan :  $\sqrt{\ }$  = berhasil x : gagal

 $10/10$  x  $100 = 100%$  untuk Mozilla Firefox

10/10 x 100 = 100% untuk Chrome

 $10/10 \times 100 = 100\%$ untuk Internet Explorer

#### **4.7 Pengujian Keakuratan**

Pada pengujian ini diambil semua sempel untuk dibandingkan keakuratannya hasilnya pada Tabel 4.2.

Tabel 4.2 Tabel pengujian keakuratan

| <b>Nama</b><br>Lembaga        | Hasil<br><b>Manual</b> | Hasil aplikasi    | <b>Selisih</b> |
|-------------------------------|------------------------|-------------------|----------------|
| PRIMAGAMA                     | 0,53488                | 0,534876874670051 | 0.000003       |
| GG                            | 0.45431                | 0,454314590791657 | 0,000004       |
| <b>ISS</b>                    | 0.24205                | 0,242050864549315 | 0,000000       |
| NURUL FIKRI                   | 0.22409                | 0,224091956817851 | 0,000001       |
| GO                            | 0,21617                | 0,216171314171312 | 0,000001       |
| <b>NEUTRON</b>                | 0,17131                | 0,171307169882572 | 0,000002       |
| <b>SSC</b>                    | 0,13006                | 0,130059122274048 | 0,000000       |
| <b>SANDI</b><br><b>PRIVAT</b> | 0.13006                | 0.130059122274048 | 0.000000       |
| EXCEL.                        | 0,13006                | 0,130059122274048 | 0.000000       |

Hasil keakuratan menunjukkan 0,1 Hasilbesar persentase keakuratan adalah  $0.1 - 100 = 99.9\%$ 

### **4.8 Pengujian User**

Pengujian user dilakukan untuk mengetahui unjuk kerja dari aplikasi sistem pendukung keputusan pemilihan tempat bimbingan belakajar yang sudah dibuat dengan memberikan quisioner kepada user kemudian memberikan penilaian setelah melihat unjuk kerja dari perangkat lunak, pada pengujian ini dipilih 6 user secara acak. Hasil dari pengujian user ditunjukan pada Tabel 4.3

Tabel 4.3. Pengujian User

| Pertanyaan                           |  |  |
|--------------------------------------|--|--|
| Bagaimana tampilan Program?          |  |  |
| Apakah semua tombol berjalan?        |  |  |
| Seberapa mudah pengoprasian program? |  |  |
| Program bermanfaat atau tidak?       |  |  |
|                                      |  |  |

Kesimpulan :

Dari Tabel 4.3 dapat dilihat hasil pengujian yang telah dilakukan pada 10 responden didapat hasil sebagai berikut :

31/40 x 100% = 77,5% Mengatakan Baik 7/40 x 100%= 17,5% Mengatakan Cukup 2/40 x 100%= 8,3% Mengatakan Kurang

### **5 KESIMPULAN DAN SARAN**

### **5.1 Kesimpulan**

Adapun kesimpulan yang di dapat dari pembuatan sistem pendukung keputusan ini ialah sebagai berikut:

- 1. Hasil pengujian metode terhadap sistem melalui perhitugan manual memiliki keakuratan sebesar 99,9%.
- 2. Hasil pengujian sistemterhadap aplikasi sistem pendukung keputusan untuk pemilihan bimbingan belajar persiapan SMPTN dikota Malang menggunakan metode TOPSISb ini sesuai dengan rancangan sukses 100%
- 3. Dari hasil pengujian user mendapatkan nilai persentase sebagai berikut:77,5% Mengatakan Baik, 17,5% Mengatakan Cukup, dan 8,3% Mengatakan Kurang

### **5.2 Saran**

Dalam pembuatan program ini penulis memberikan saran:

- 1. Adanya pengembangan program dengan penambahan fitur-fitur yang bermanfaat seperti maps pada alternatif yang dipilih bagi user.
- 2. Tampilan halaman dibuat lebih menarik dengan penempatan-panempatan warna, bentuk, dan gambar pada setiap halaman.

# **DAFTAR PUSTAKA**

- [1] MAYASARI, R.P., 2016. *PENERAPAN METODE TOPSIS UNTUK SISTEM PENDUKUNG* KEPUTUSAN *PEMILIHAN LEMBAGA BIMBINGAN BELAJAR DI PURWOKERTO*(Doctoral dissertation, UNIVERSITAS MUHAMMADIYAH PURWOKERTO).
- [2] Rustiawan, A.H., Fatimah, D.D.S. and Ikhwana, A., 2012. Sistem Pendukung Keputusan Penyeleksian Calon Siswa Baru Di Sma Negeri 3 Garut. *Jurnal* Algoritma, *9*(01)..
- [3] Eniyati, S., 2011. Perancangan Sistem Pendukung Pengambilan Keputusan untuk Penerimaan Beasiswa dengan Metode SAW (Simple Additive Weighting). *Dinamik-Jurnal Teknologi Informasi*, *16*(2).
- [4] Perdana, N.G. and Widodo, T., 2013. Sistem Pendukung Keputusan Pemberian Beasiswa Kepada Peserta Didik Baru Menggunakan Metode TOPSIS. *Semantik 2013*, *3*(1), pp.265- 272.
- [5] Manik, L.E., Najoan, M.E., Rumagit, A.M. and Sugiarso, B.A., 2013. Rancang Bangun Aplikasi Sistem Pendeteksi Kekeruhan Air Menggunakan Mikrokontroler Avr Atmega 8535. *E-JOURNAL TEKNIK ELEKTRO DAN KOMPUTER*, *2*(5), pp.1-6.
- [6] Kurniawan, E., 2009. *Cepat Mahir ASP. NET 3.5 untuk Aplikasi Web Interaktif*. Penerbit Andi.